## **Nouvelle messagerie ENT mai 2020**

## <u>Écrire un nouveau message à un ou plusieurs destinataires :</u>

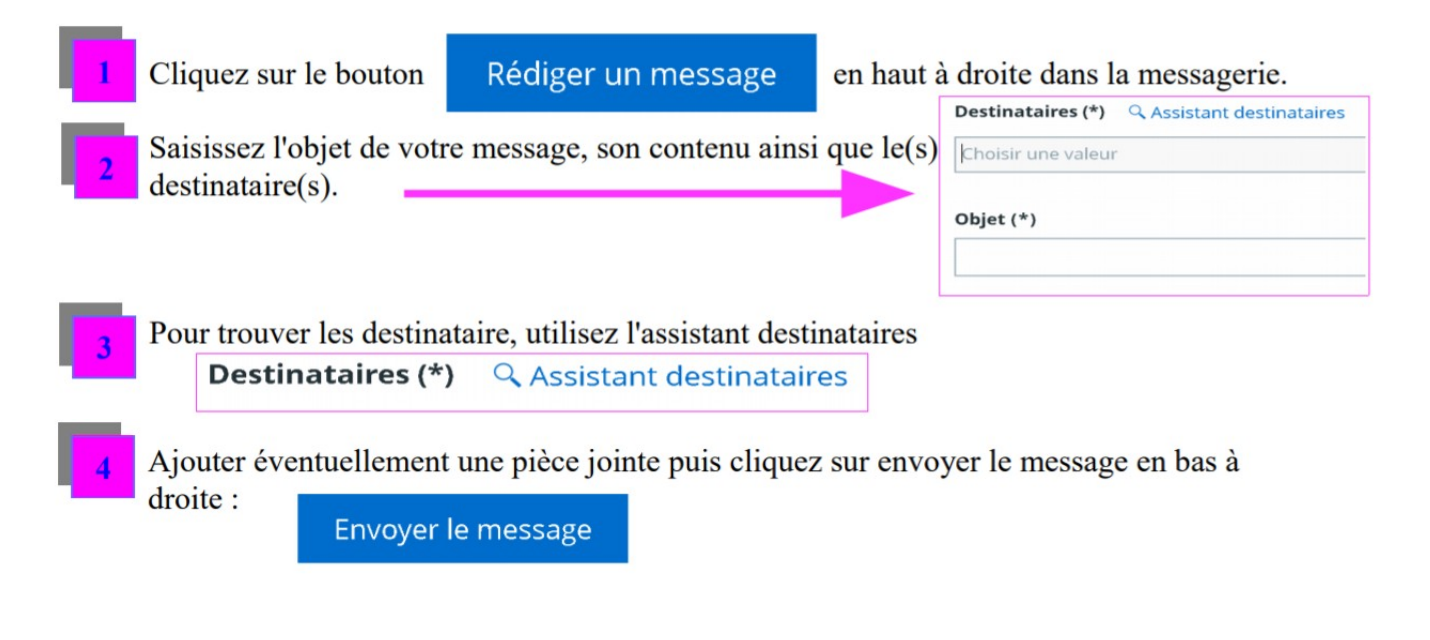

## Répondre à un message :

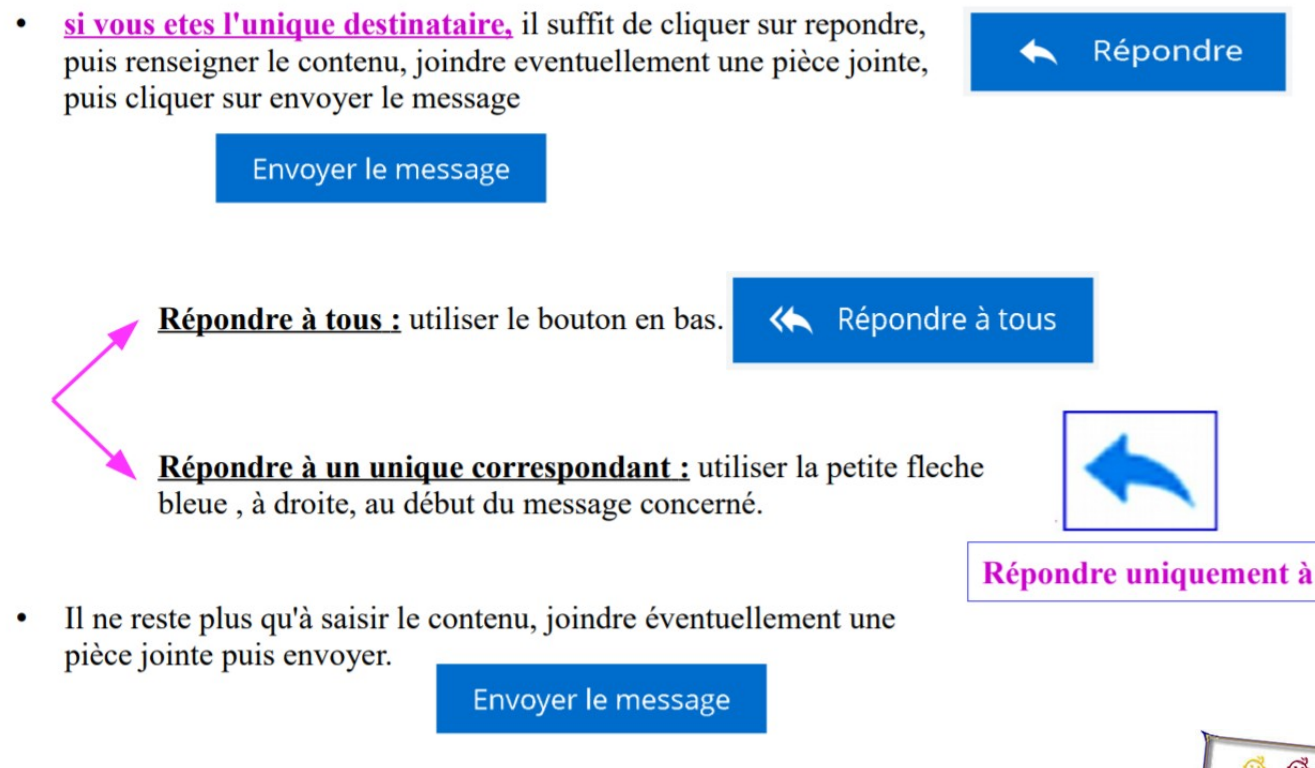

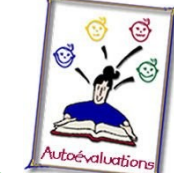

**Cliquez sur l'image pour faire l'autoévaluation**